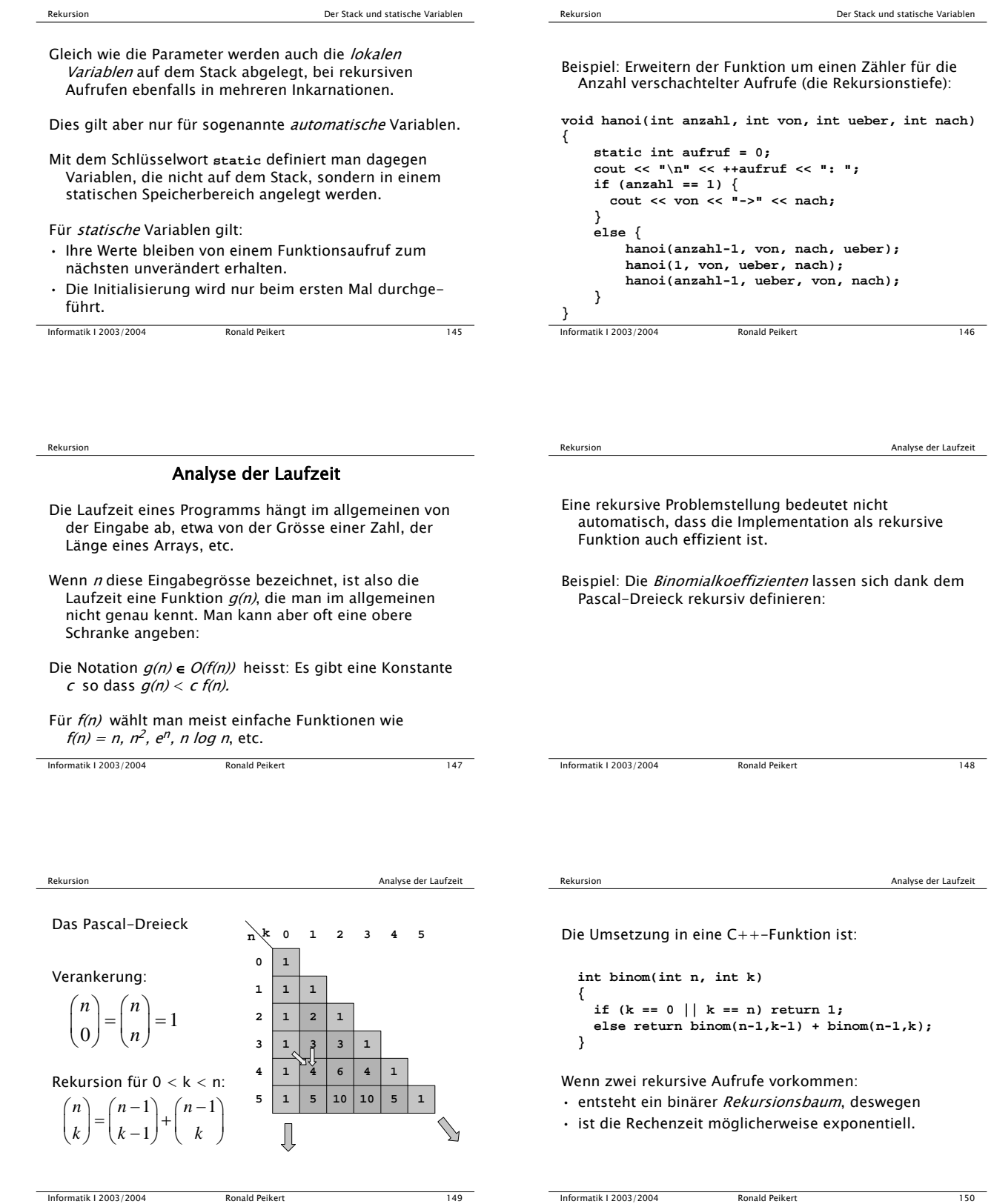

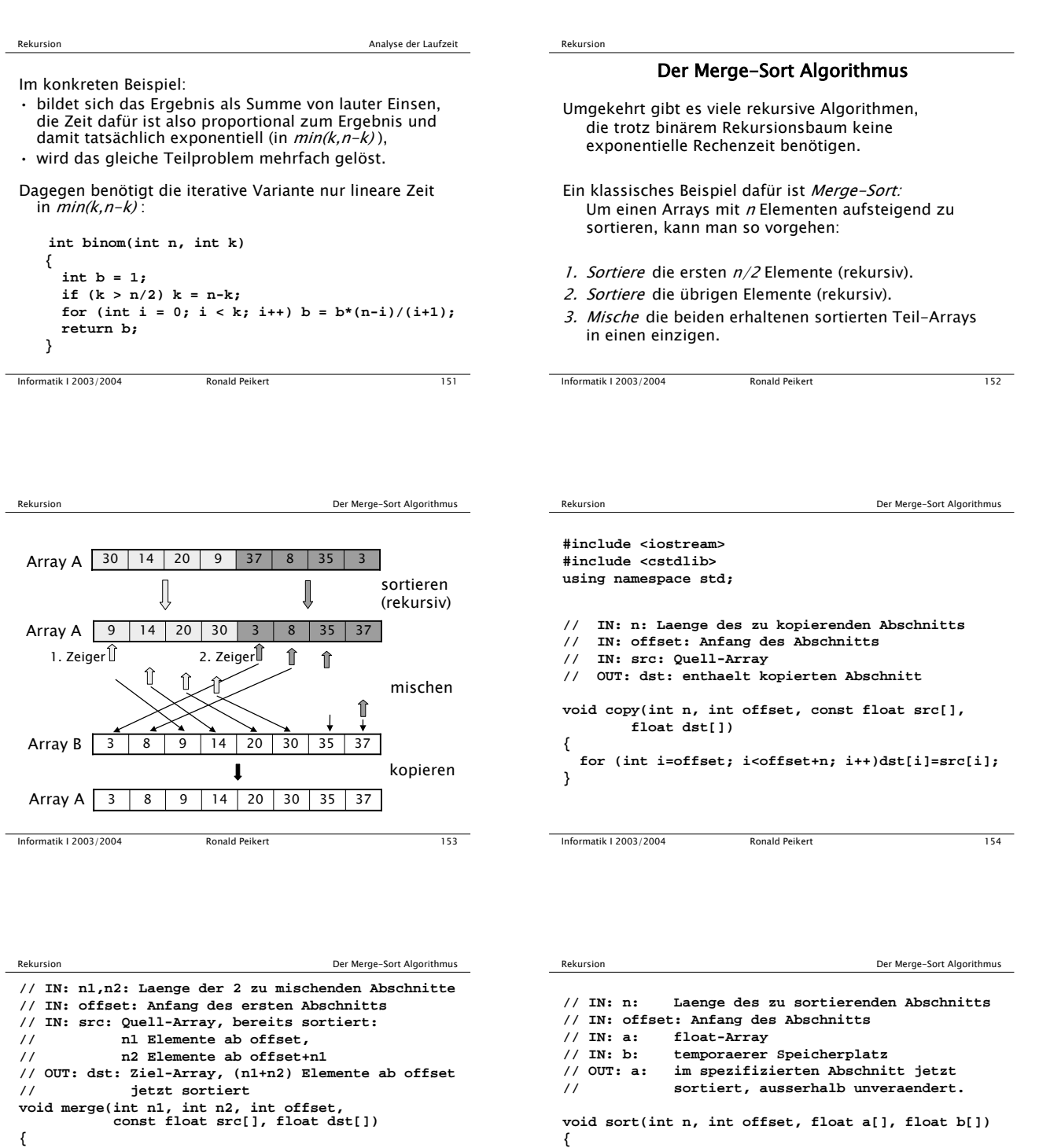

**{**

**}**

**if (n == 1) return; int m = n/2;**

**sort(m, offset, a, b); sort(n-m, offset+m, a, b); merge(m, n-m, offset, a, b); copy(n, offset, b, a);**

Informatik I 2003/2004 Ronald Peikert 155

**if (n2 == 0 || n1 > 0 && src[i1] < src[i2]) { n1--; dst[j++] = src[i1++]; } else { n2--; dst[j++] = src[i2++]; }**

**int i1 = offset, i2 = offset + n1;**

**int j = offset; while (n1 + n2 > 0) {**

**} }**

 $\overline{a}$ 

 $\frac{1}{2}$ 

Informatik I 2003/2004 Ronald Peikert 156

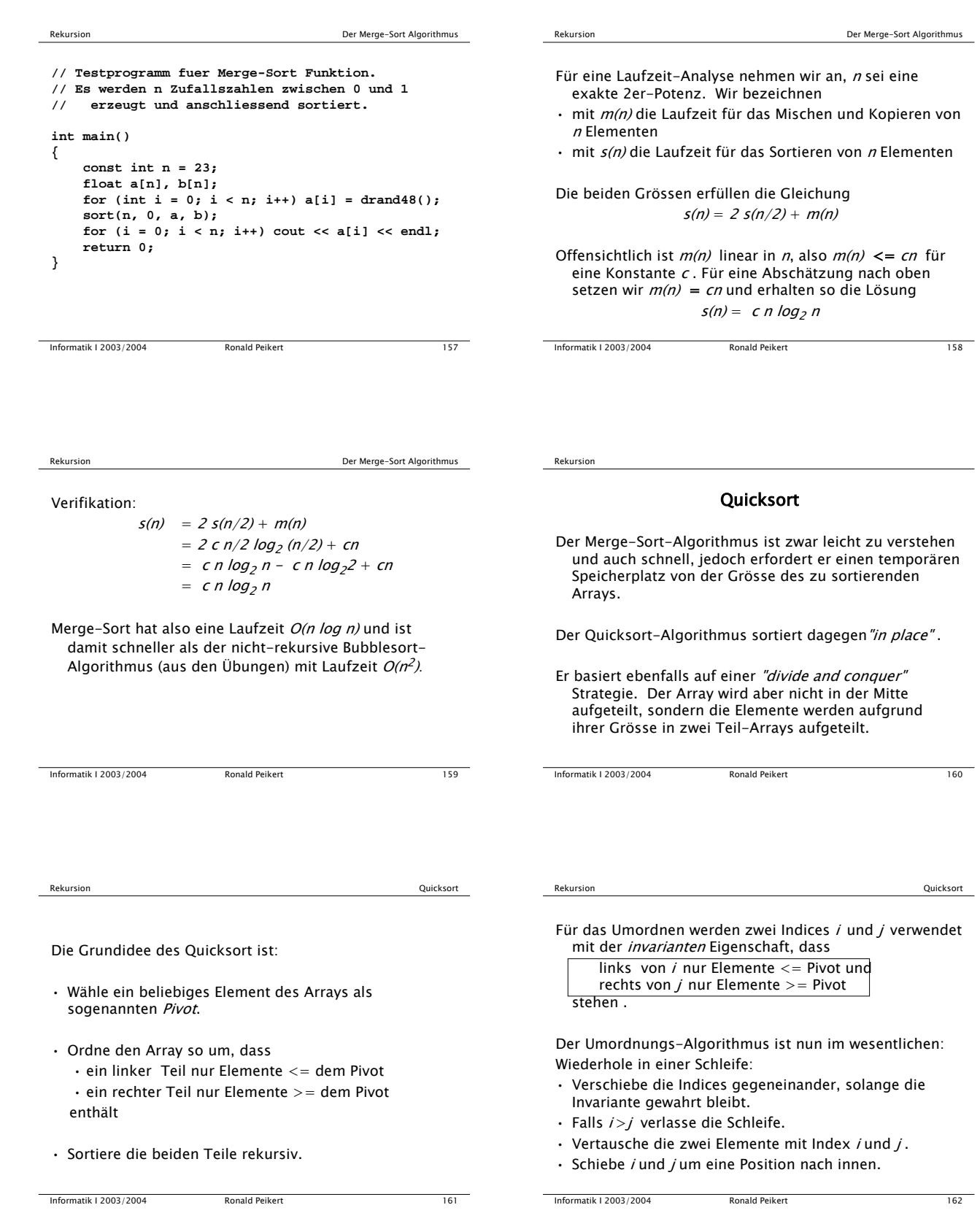

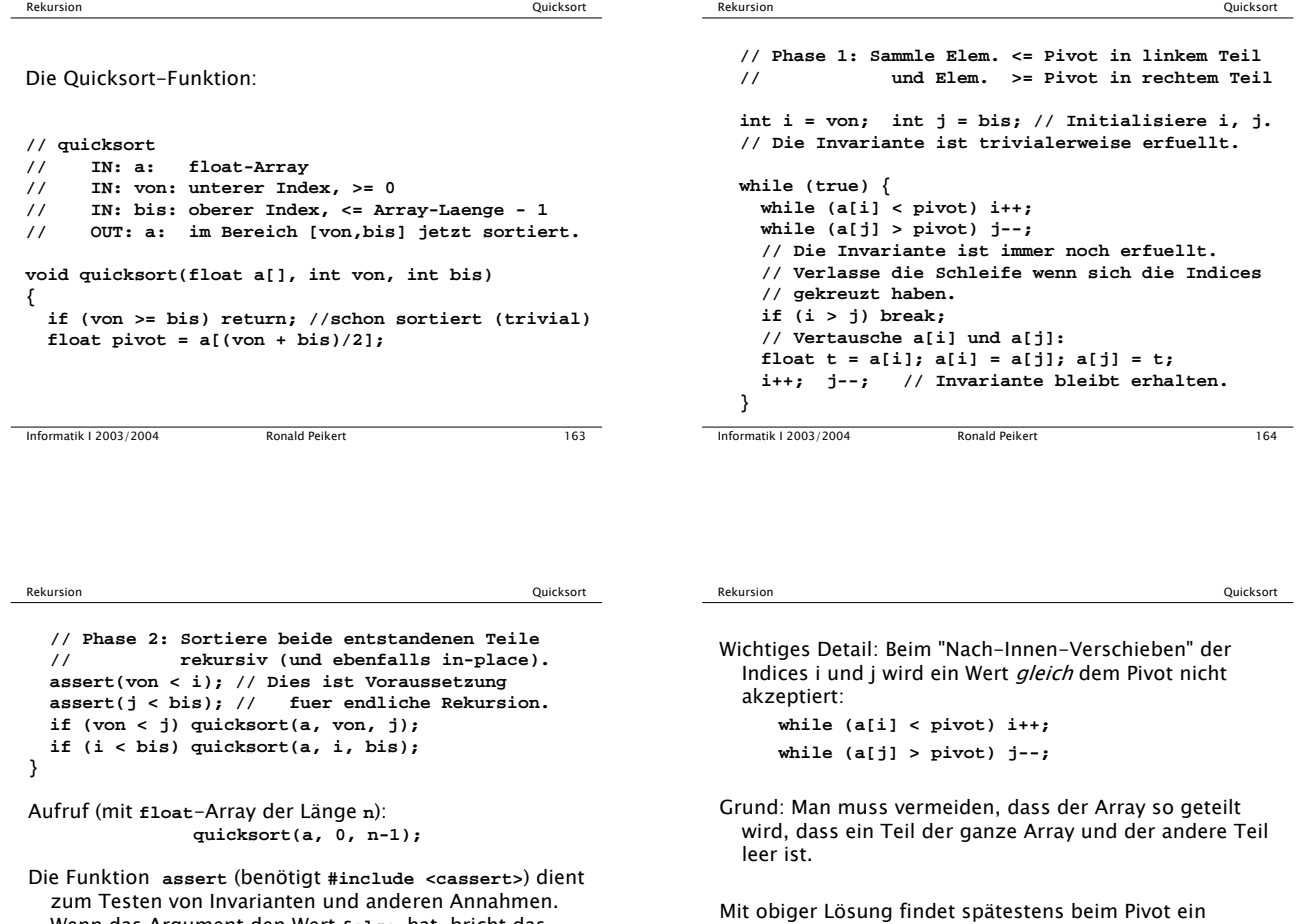

zum Testen von Invarianten und anderen Annahmen. Wenn das Argument den Wert **false** hat, bricht das Programm mit Fehlermeldung ab. Mit der Compiler-Option **-DNDEBUG** werden diese Tests abgeschaltet.

Informatik I 2003/2004 Ronald Peikert 165

Informatik I 2003/2004 Ronald Peikert 167 Rekursion Quicksort i j 12 10 15 9 15 3 10 3 20 17 0 1 2 3 4 5 6 7 8 9 i j 12 10 17 9 15 3 10 3 20 15 0 1 2 3 4 5 6 7 8 9 12 10 15 9 3 3 10 15 20 17 j i Pivot 0 1 2 3 4 5 6 7 8 9 sortiere rekursiv sortiere rekursiv Beispiele:

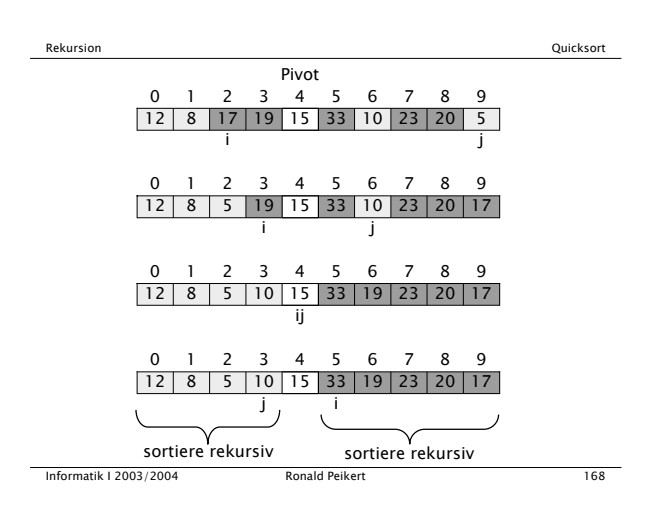

Informatik I 2003/2004 Ronald Peikert 166

Vertauschen statt, und damit verbunden ein

Verschieben beider Indices.

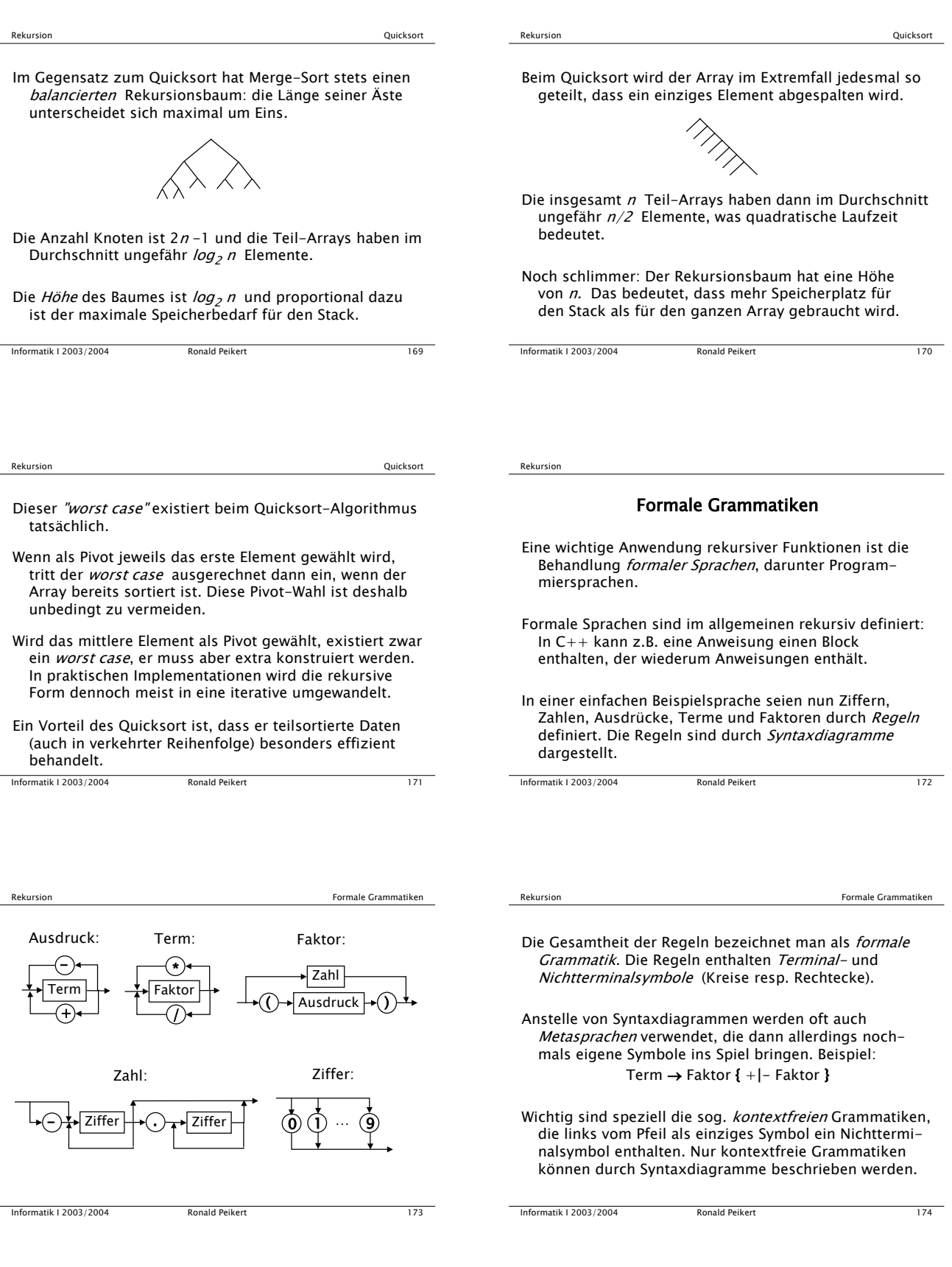

5

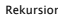

Formale Grammatiken

Eine formale Sprache ist nun die Menge der Folgen von Terminalsymbolen, die sich ausgehend von einem bestimmten NT-Symbol (z.B. Ausdruck) produzieren lassen.

- Beispiele formaler Sprache sind Programmiersprachen, Formeln, Bäume etc.
- Die Grammatik wird benutzt um die Wörter einer formalen Sprache zu
- produzieren,
- akzeptieren,
- übersetzen,
- oder auszuwerten.
- In allen diesen Anwendungen ist es sinnvoll:
- für jedes NT-Symbol eine Funktion zu programmieren,
- pro Vorkommen einen Aufruf zu machen.

Informatik I 2003/2004 Ronald Peikert 175

Zeiger

## Zeiger und Array

Adressen interessieren uns vorerst im Zusammenhang mit Arrays:

- Eine als Array deklarierte Variable entspricht nicht einer Speicherzelle sondern einem zusammenhängenden Speicherbereich. Durch die Deklaration wird dieser in der gewünschten Grösse alloziert.
- Jedes Array-Element entspricht wiederum dem Inhalt einer Speicherzelle.
- Die Array-Variable selber entspricht dagegen einer Adresse, genauer: der Adresse seines nullten Elementes.

Informatik I 2003/2004 Ronald Peikert 177

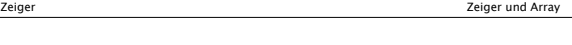

Die Anfangsadresse des Arrays **a** (hier **0x22fd18**) ist also gleichzeitig die Adresse des Elementes **a[0]**.

Die Adressen der nachfolgenden Elemente ergeben sich durch Addition der Elementgrösse (hier 8 Bytes für den Datentyp **double**).

Um mit Adressen operieren zu können, braucht man die Zeiger (pointers). Es gibt zu jedem gegebenen Datentyp einen dazugehörigen Zeigertyp.

Beispiel: zu **double** existiert der Typ "Zeiger auf **double**", der als **double\*** geschrieben wird.

```
Informatik I 2003/2004 Ronald Peikert 179
```
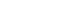

## Zeiger

- Bisher haben wir uns nur mit den Inhalten von Speicherzellen befasst. Für die einfachen Datentypen galt:
- Variablen entsprechen Speicherzellen.
- Zuweisung an eine Variable entspricht Schreiben der Speicherzelle.
- Benützung einer Variablen in einem Ausdruck entspricht Lesen der Speicherzelle.
- Speicherzellen haben aber nicht nur einen Inhalt sondern auch eine Adresse.

Informatik I 2003/2004 Ronald Peikert 176

Zeiger Zeiger und Array

Beispiel: die wie folgt deklarierten Variablen **int n1 = 1234, n2 = 99999; double a[5] = {1.,.5,.25,.125,.0625}; char c[8] = "ABC";**

ergeben eine Speicherbelegung wie:

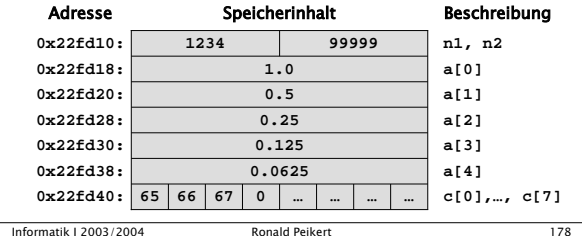

Zeiger Zeiger und Array

Die Deklaration einer Zeiger-Variablen ist also **Typname \* Variable ;** wobei die Leerzeichen nicht obligatorisch sind:

- Die traditionelle Schreibweise ist **double \*p;** und hat den Vorteil, dass der Komma-Operator verwendet werden kann: **double \*p, \*q;**
- Die neue Schreibweise **double\* p;** ist intuitiver. Aber Vorsicht: **double\* p, q;** wird als **double \*p; double q;** interpretiert.

Informatik I 2003/2004 Ronald Peikert 180 Eine Alternative ist: **typedef double\* doublePtr; doublePtr p, q;**

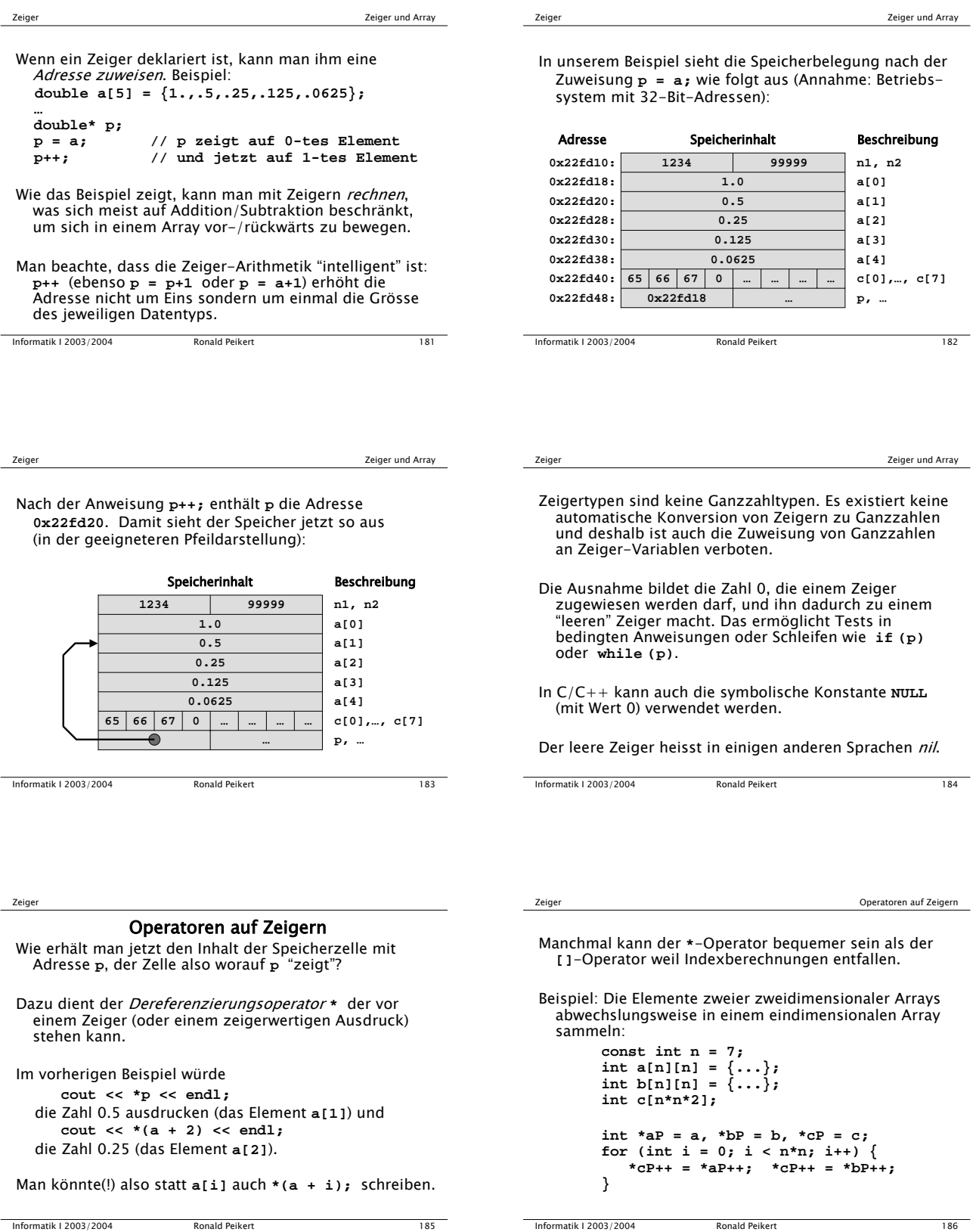

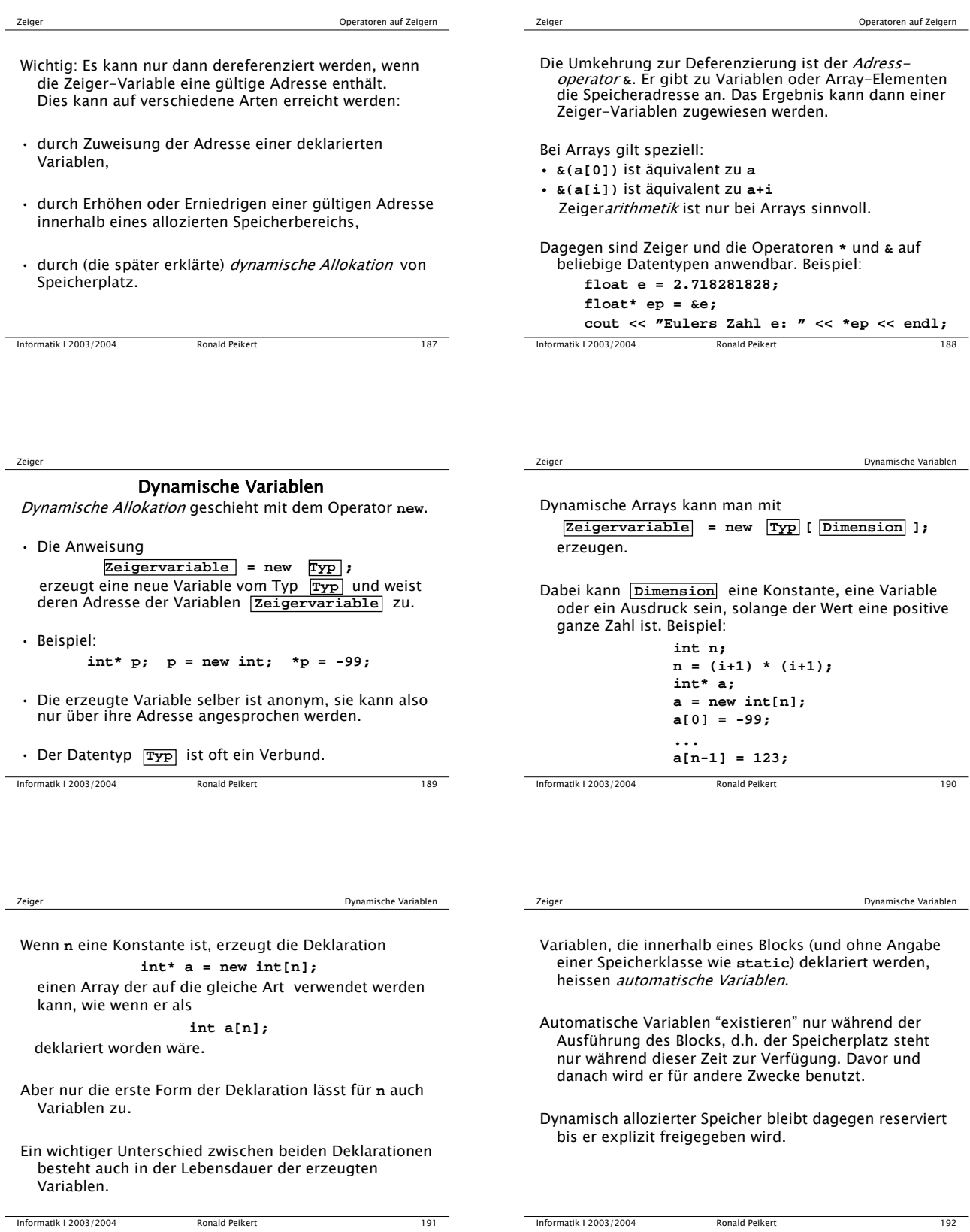